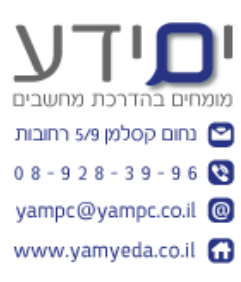

## **Power BI Desktop קורס**

**מטרת הקורס** : להכשיר עובדים בארגון לנתח מידע ולהציגו בצורה ויזואלית שיאפשר קבלת החלטות עסקיות טובה יותר בזמן אמת בעזרת הכלי BI [של מיקרוסופט](https://powerbi.microsoft.com/en-us/).

**קהל יעד**: מנהלים, אנליסטים, אנשי כספים, בעלי עסקים וכל מי שעוסק בניתוח נתונים במסגרת העבודה שלו.

**משך הקורס** : 3 מפגשים של 4 שעות אקדמיות . סה"כ 12 שעות אקדמיות.

בסיום הקורס תדעו לייבא, לנתח ולהציג נתונים על גבי לוח מכוונים שמתעדכן אונליין.

## **תכנית הקורס** :

הקורס מלווה בתרגיל כיתה (לחץ לצפייה) הכולל את כל התהליך העבודה עם כלי ה Power . Bi Desktop

בסיום הקורס כל תלמיד יציג את לוח המכוונים )DashBoard ( שלו ברשת – [לחץ לצפייה](https://app.powerbi.com/view?r=eyJrIjoiY2YzYzZhMTEtOGQ5MS00ZjdkLWEzMGItNjQ3YjZmODM5MjMwIiwidCI6ImVkOGU4MDQyLTAyYjMtNGY2OS1hNjA4LTA4MmYwMjFmZjZkYyIsImMiOjl9)  [בדוגמה.](https://app.powerbi.com/view?r=eyJrIjoiY2YzYzZhMTEtOGQ5MS00ZjdkLWEzMGItNjQ3YjZmODM5MjMwIiwidCI6ImVkOGU4MDQyLTAyYjMtNGY2OS1hNjA4LTA4MmYwMjFmZjZkYyIsImMiOjl9)

## **להלן ראשי פרקים של הקורס** :

כיצד לייבא מידע ממקורות שונים (אינטרנט, אקסל, תיקייה, אקסס, SQL ועוד). חיתוך ועיצוב המידע בעזרת **עורך השאילתות)Editor Query),** כך שנעבוד רק עם הנתונים אותם אנו רוצים לנתח.

)עורך השאילתות - הסרת שורות, עמודות, קיבוץ , הפרדת עמודות, מיזוג שאילות, צירוף שאילתות, צירוף קבצים מתיקייה, יצירת טבלה, החלפת ערכים, הוספת עמודות הוספת פרמטרים, יצירת תבניות ועוד.. (

> יצירת **קשרי גומלין**)Relationships )בין הטבלאות. סוגי קשרים וכיוון הקשרים. הוספת עמודות מחושבות יתרונות וחסרונות.

**יצירת מדדים** )Measures –(עבודה עם **פונקציות DAX** , הסבר כיצד לבצע זאת נכון, ...) ... Intd , Ytd , All , SumX , Calculate , Related ( נעם פונקציות נפוצות ועם הכרות עם פונקציות פו יצירת מדדים מהרים (guick Measures).

ניקוי מודל הנתונים – הסתרת מידע מיותר מכלי הלקוח.

יצירת **היררכיות**)Hierarchy (של זמן, מיקום , מוצרים וכד'.

יצירת **לוח מכוונים** - הצגת המידע בטבלאות ותרשימים שונים )טבלה, עמודות , מפת העולם ועוד(.

עיצוב **טבלאות נתונים** כולל עיצוב מותנה.

ייבוא **תצוגות גרפיות** נוספות.

Key Performance Indicators – **KPI ביצועים מכווניי** הוספת

פרסום המודל בענן של מיקרוסופט.

שיתוף ברשת ציבורית ובדואר אלקטרוני.

ריענון אוטומטי של מידע בעזרת **Getway**

הגדרות אבטחה ומתן הרשאות למשתמשים שונים **RLS** .

הצגת תרגיל מסכם, סיכום, חזרה, זמן לשאלות.

\*\* לאורך כל הקורס יינתנו טיפים וטריקים לעבודה יעילה וחכמה עם תוכנה.

 $\circledcirc$ הצלחה יואב יונה "ים ידע"